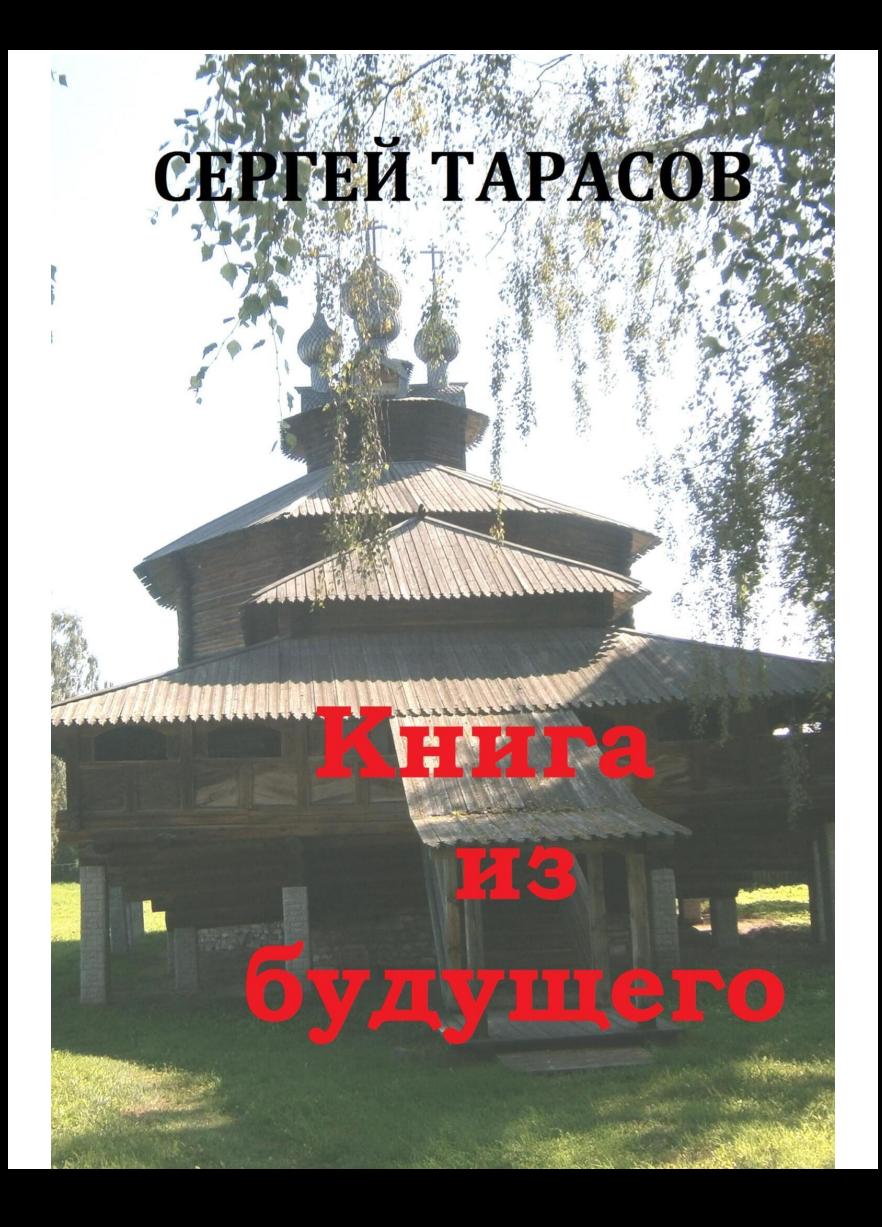

## Сергей Тарасов Книга из будущего

http://www.litres.ru/pages/biblio book/?art=70556839 SelfPub; 2024

## Аннотация

Я открыл один рассказ, название которого мне было знакомо, и, прочитав несколько первых строк, ахнул ...

## **Сергей Тарасов Книга из будущего**

На книжном стеллаже стояло множество книг с фантастикой. Они были в суперобложках, и наверняка очень интересные. Но сначала я пошел к книжной полке, на которой стояли книги про здоровье – их я брал специально для мамы, которая любила их читать. Их тоже было довольно много – целый, почти двухметровый стеллаж, в котором я копался уже несколько раз и приносил наиболее интересные книжки домой. Мама их прочитывала быстро, и я шел в библиотеку за новой порцией книг.

Отобрав несколько интересных книг для мамы, я вернулся к стеллажу, на котором выстроились книги с фантастикой, и стал перекладывать книги с одной полки на другую, стараясь найти среди них наиболее интересные – для отца. Переставил с десяток книг, а когда потянулся за следующей, то увидел на ее корешке свое имя и фамилию.

Интересно обнаружить свое имя и фамилию – и где? В библиотеке, где стояли только книги известных авторов. А я вообще не написал ни одной книги, за исключением глав в геологических отчетах и своей дипломной научной работы.

Я снял эту книгу с книжной полки и открыл. Это была фантастика. Небольшие, на нескольких листах, фантастические рассказы. Их было довольно много, и названия их были интересные, а порой знакомые. Я открыл один рассказ, название которого мне было знакомо, и, прочитав несколько первых строк, ахнул – в этом рассказе говорилось про меня, как я нашел целый самосвал аметистовых друз.

С этой занятной книжкой я присел на стул и принялся изучать ее оглавление. Открыл другой рассказ, в котором было описаны мои родные, знакомые с детства места – болото и пруд, и, где, судя по рассказу, я обнаружил катер с золотыми слитками. В общем, рассказы все были фантастикой, но действие их проходило в знакомых мне по детству местах – Гамаюн, где были рубины, Палкино, куда я ходил за пушкинитом и гранатом и другие знакомые мне места.

Откуда этот мой однофамилец знал мои детские места?– было совершенно невероятно. И вдруг я понял, что эту книгу я мог написать сам, допустим, в прошлом. Но я точно знал, что книг я не писал никогда – в этом я был уверен на сто процентов. Может, я напишу их позже, допустим на склоне лет, но это смахивало на фантастику, – надо было иметь как минимум машину времени, чтобы книга из будущего очутилась в нашем времени. Короче, мой ум зашел за разум, и я ничего уже не понимал, как это могло произойти.

Надо было прочесть, где эта книга издана, и в каком году. Я открыл первую страницу, прочитал аннотацию, но она была написана про содержание книги, и там не было ответов на мои вопросы. На последней странице были написаны сведения о типографии, где она была издана, и тираж. Типография была «Художественная литература», а тираж обычный для этого издательства – сто тысяч экземпляров. Год издания тоже присутствовал – 1985, как и следовало ожидать. Сейчас, когда я держал книгу в своих руках, шел 1987 год, а сдана она была в печать в прошлом, 1986 году.

Несколько минут я просидел с этой книжкой на стуле, листал ее страницы, но так и не понимал, как это случилось – то я перенесся в будущее, там написал книгу, а потом вернулся обратно и сейчас нашел ее на книжной полке, в библиотеке. Или книга сама проделала путь из будущего в настоящее, без моего участия. Вопросов было много, но ответов на них у меня не было.

Я решил взять эту книжку домой, прочесть и дать почитать ее моему отцу. Выбрал еще несколько, и со стопкой книг отправился к столику, чтобы библиотекарь записала их в мою карточку. Она записала все книги, я расписался, положил их в пакет и пошел к выходу, размышляя по дороге, как мои родители отнесутся к книге, на которой было мое имя и фамилия.

Дома был мой брат, он обедал – сварил пельмени и с большим аппетитом их уничтожал, смотря при этом в книжку, которая стояла перед ним на подставке. Он был большим любителем фантастики, особенно в стиле фэнтези. Покупал все новинки, а часть их приносил родителям, так как в своей квартире уже было некуда их складывать. Я поздоровался с ним, а он, когда узнал, что я пришел из библиотеки, пообещал после обеда и перекура посмотреть на книги, которые я принес.

Бросив этот пакет с книгами на диван, я пошел переодеваться. Это переодевание затянулось – никак не мог найти свою любимую футболку. А пока я ее искал, Лева решил пойти домой, и я только услышал «пока- пока», когда он закрывал входную дверь. Книги, которые я принес, он успел посмотреть, когда курил на улице, и одну взял с собой – ту самую, на обложке которой изображен звездолет, а на корешке была моя фамилия.

Вечером он получил от меня взбучку – по телефону. Но самое главное и печальное было в том, что он забыл эту книгу в трамвае, и просил у меня прощения. В это был весь мой младший брат – он иногда терял мои книги и любимые магнитофонные ленты. Самой тяжелой для меня утратой оказалась пропажа магнитофонной ленты с концертом английской рок- группы, которую мне записал приятель на рабфаке. Эта запись была не студийной, а с концерта, и после каждой композиции раздавались аплодисменты, а солист этой группы объявлял следующую песню. Только через десять лет я вспомнил название этой рок-группы и скачал из интернета этот концерт. Но это была студийная запись, а концертную я так и не нашел.

И пропажа этой книги было для меня просто ударом. На следующий день я пошел искать ее в библиотеках, в который

был записан. Но нигде ее не было – ни на полках, ни в каталогах. Не оказалось ее и в самой крупной библиотеке города – в библиотеке Белинского.

Так я и не выяснил, как она попала из будущего в настоящее, к моему большому сожалению…